**Golden Ears Crack Free For Windows (2022)**

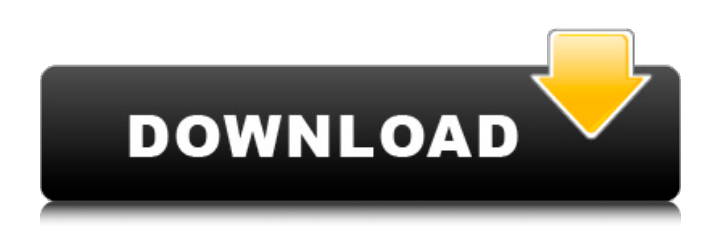

**Golden Ears Crack + With Full Keygen (April-2022)**

## Golden Ears is an auditory training program for audiological exams. Golden Ears uses pink noise as the test signal, and boosts or cuts the frequency octave by 6 dB. For example, if you think the subject hears the

4th octave from 1kHz to 5kHz, then you select the 6th octave from 1 kHz to 15kHz (in this case, the test signal is cut by 6dB). Use Preamble Off (in OFF mode), and you can get a measurement of the hearing thresholds without using the test sound. Features: 1. User selectable frequency cut/boosting by 6 dB. 2. Premeasurement mode. After finishing the test, the program automatically

outputs and stores the most recent measurement. This mode is useful for statistically analyzing the data. 3. Self-learning mode. 4. Test as many as 7 different frequency ranges with testing for as many as 7 different conditions. 5. Testing 6 different pitchmatching algorithms (with other speech input) to compare the test results. 6. English manual. What's New in this Release: 1. Fixed the

bug in the frequency selection algorithm which sometimes was not able to select a proper frequency range. 2. Fixed the bug in the frequency selection algorithm which sometimes was not able to choose a proper frequency range. 3. Fixed the bug in the list box that displayed the frequency ranges when you select the "measure the frequency range" button. What's New in this Release: 1. Fixed the

bug in the frequency selection algorithm which sometimes was not able to select a proper frequency range. 2. Fixed the bug in the frequency selection algorithm which sometimes was not able to choose a proper frequency range. 3. Fixed the bug in the list box that displayed the frequency ranges when you select the "measure the frequency range" button. Phys-Model Expert User Interface Phys-

## Model Expert User Interface It's hard to measure the force of a vehicle crash. Crash tests are expensive and time consuming. Reallife vehicle crash tests are also rare. How can you be sure that your vehicle can safely handle impact without injuring someone? Phys-Model Expert User Interface allows you to safely simulate different carcrash scenarios for your vehicle. It features a

### revolutionary "Crush Box" to perfectly replicate the crash scenarios of a typical carcrash. This feature matches the actual objects and impact locations and speeds to crash the

**Golden Ears Crack With Serial Key [32|64bit]**

o Golden Ears is a MATLAB utility that was designed to help musicians, audio and mixing engineers practice and improve their hearing skills. o Golden Ears can

also help users quickly identify unbalanced frequency ranges. o The program uses pink noise as a test signal, and boosts / cuts the frequency octave / range by 6 dB. All the user has to do is guess the corresponding frequency range. o Golden Ears is a MATLAB utility, so it is also for Windows, Mac, and Linux computers, and it does not require any installation. o Golden Ears also runs on

Linux without any problem, but for Windows computers users must have the latest version of the MATLAB Runtime Runtime installed on their system o Golden Ears is a MATLAB utility, and its source code is available o Download Golden Ears from here: o Feature o 1, a singlefile executable that works without a MCR/Runtime installation on Windows computers o 1, automatically translates the

user's MATLAB path (which might be determined through the MCR/Runtime command line option or environment variable MCR PATH) to a working path for a Windows executable. o 1, automatically installs the proper directory/path location information into a few files for easy startup on Windows computers o 1, adds the necessary environmental variables for

running the executable so that the executable can use all the features of MCR/Runtime properly. o 1, automatically sets the proper environment variables to simplify command-line startup (for example, the path to the IDE) o 1, uses MCR/Runtime Compiler to compile a MATLAB binary file before running it o 1, checks for Matlab startup options, and ignores them if the

necessary options were not specified o 1, allows for black and white startup screens o 1, allows the user to launch both the GUI and the command line modes o 1, automatically starts MATLAB with the proper graphical display settings o 1, includes a graphic user interface that allows the user to select their test frequencies using the pink noise o 1, runs with optional visual feedback. This only

happens if the user has selected the visual option to show all the results as the user makes changes to the

file. o 1, automatically displays the test results and the selected frequencies as well as the GUI feedback when the application is run o 1, automatically continues a test when there are changes made in the aa67ecbc25

Golden Ears Tutorial: Demo: See also Stroboscope Test External links Category:Windows-only softwareQ: Prevent div elements from overlapping I am new to HTML and CSS. I am designing a website. When I design a website with div elements without defining specific height or width, sometimes, my div element overlaps with other

## one. I have been searching it for a long time but haven't got a satisfying solution yet. I always set the height and width of div element with a specific value. Is there a way to prevent overlapping? A: Using CSS you can set the width and height of the DIV to 100% for example, and the overflow to hidden or visible. this will fill up the height and width for the rest of the div in the page and will stop it from overlapping

## any other. A: You can use padding / margin instead of declaring the height and width. of the district court's judgment. 2 We note that the district court did not explicitly grant a declaratory judgment. Rather, the district court's order read, "IT IS FURTHER ORDERED that this case is remanded to the Bankruptcy Court for further proceedings consistent with this order." This statement could be

read as granting all of the relief sought by the plaintiff, or it could be read to mean that the district court was remanding the case for the bankruptcy court to enter a declaratory judgment. Because the plaintiff's complaint sought declaratory judgment in addition to granting all of the relief requested in the complaint, we conclude that the district court's order is best construed as granting

the requested declaratory judgment. -7- 'Grace Neill' is a very special girl. From the moment I met her the similarity to her mother is obvious to me. Like Tracy, Grace has little time for drugs and alcohol and lives a life of honesty and integrity. Equ

**What's New In Golden Ears?**

Golden Ears consists of two components: a'sensory' component to train your

## ear's 'A' and 'B' channels, a'master' component to train your brain's frequency range memory by flashing pink noise in different frequency ranges. It was written by a musician and audio engineer with over 16 years of experience and development of audio software and hardware. Golden Ears Versions: The latest version of the software is v1.3. See also Audio file formats Digital

audio workstation References External links Category:Windows multimedia softwareThe influence of rosette formation on plasma membrane domain organization in the fission yeast, Schizosaccharomyces pombe. To study the reorganization of lipid domains in the plasma membrane of Saccharomyces cerevisiae during the sexual cycle, we

## have developed a method to induce a synchronous culture of diploid Schizosaccharomyces pombe by inducing sexual differentiation from a haploid mating partner. This system allowed us to test the importance of the sequence of events after mixing and the timing of diploidization. During the late stages of the mating response, plasma membrane microdomains

were visible as bright ruffled patches on plasma membrane vesicles. Microdomains persisted until the late pachytene stage, which indicates that microdomains are not transient membrane structures. The ruffled patches were not associated with the sites of cell fusion, but their presence coincided with an increase in the number of lipid droplets and in the size of lipid domains.

domains, i.e., that lipid domains are arranged in a ring-like fashion on the plasma membrane. These data are in agreement with the published results for S. cerevisiae. This work demonstrates that S. pombe is a useful system for

These observations indicate

increase in the size of lipid

that coalescence of lipid

droplets and the local

domains facilitate the

coalescence of other

## studying plasma membrane organization.Q: How to match a substring with a regex I am using Python to load a text file and, using Regular Expression, search for a pattern in each line. I have this regex pattern: "(\t\ t\t.\*?)\\s\*(3.13.01.00.Bck)" I want to find in each line all occurrences of string starting with 2,2 spaces, a. after 3

**System Requirements:**

## Preliminary System Requirements for Testing: 64-bit OS: OS Windows 7, Windows 8, Windows 10 (64-bit, version 6.1 or later, or later) 64-bit CPU: Intel Core i3 2100, 2600, or 2600S; AMD Phenom II X4 965, 1050, or 1060; AMD A10-5800K or FX-series or Ryzen 5 1400, 1600, 1800, or 1900 NVIDIA Graphics: NVIDIA GeForce GTX 960

## (2GB VRAM), GTX 970 (2GB VRAM

# Related links:

[https://fitenvitaalfriesland.nl/eclipse-jar-signer-plugin-keygen-full-version-download-pc-windows](https://fitenvitaalfriesland.nl/eclipse-jar-signer-plugin-keygen-full-version-download-pc-windows-latest/)[latest/](https://fitenvitaalfriesland.nl/eclipse-jar-signer-plugin-keygen-full-version-download-pc-windows-latest/) <https://teenmemorywall.com/oripa-yahoo-webcam-recorder-crack-serial-key-free/> [https://germanconcept.com/batch-doc-and-docx-converter-crack-full-product-key-free-download](https://germanconcept.com/batch-doc-and-docx-converter-crack-full-product-key-free-download-april-2022/)[april-2022/](https://germanconcept.com/batch-doc-and-docx-converter-crack-full-product-key-free-download-april-2022/) <https://entrepreneurlifecompliance.com/wp-content/uploads/2022/07/conqtaka.pdf> <https://www.flyerbee.com/outletscanner-crack-free-download-3264bit/> <http://bookmanufacturers.org/power-voice-recorder-crack> <https://kaushalmati.com/wp-content/uploads/2022/07/illrene.pdf> [https://lyricsandtunes.com/wp](https://lyricsandtunes.com/wp-content/uploads/2022/07/FadeEffects_Crack___Incl_Product_Key_Free.pdf)[content/uploads/2022/07/FadeEffects\\_Crack\\_\\_\\_Incl\\_Product\\_Key\\_Free.pdf](https://lyricsandtunes.com/wp-content/uploads/2022/07/FadeEffects_Crack___Incl_Product_Key_Free.pdf) <https://www.raven-guard.info/connection-alert-download-3264bit/> [https://versiis.com/46160/metalan-license-manager-import-tool-crack-activation-code-with-keygen](https://versiis.com/46160/metalan-license-manager-import-tool-crack-activation-code-with-keygen-latest/)[latest/](https://versiis.com/46160/metalan-license-manager-import-tool-crack-activation-code-with-keygen-latest/) [http://www.jobverliebt.de/wp](http://www.jobverliebt.de/wp-content/uploads/Analyze_Reboot_Delete_Crack__Free_Download_Updated_2022.pdf)[content/uploads/Analyze\\_Reboot\\_Delete\\_Crack\\_\\_Free\\_Download\\_Updated\\_2022.pdf](http://www.jobverliebt.de/wp-content/uploads/Analyze_Reboot_Delete_Crack__Free_Download_Updated_2022.pdf) <https://greengrovecbd.com/blog/office-dock-icons-crack-free-download-final-2022/> <https://kalapor.com/surfkeeper-download/> [https://keephush.net/wp-content/uploads/2022/07/Macsome\\_Deezer\\_Music\\_Converter.pdf](https://keephush.net/wp-content/uploads/2022/07/Macsome_Deezer_Music_Converter.pdf) <http://steamworksedmonton.com/wp-content/uploads/raylwar.pdf> <https://eskidiyse.com/index.php/bs-player-1085-download-2022-new/> <https://ryhinmobiliaria.co/wp-content/uploads/2022/07/dalacal.pdf> <https://www.theblender.it/pianos-lifetime-activation-code-free-download-for-pc/> <http://saddlebrand.com/?p=49066> <https://eyeglobe.org/wp-content/uploads/2022/07/flanblan.pdf>